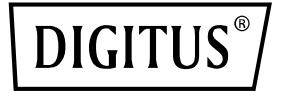

# **Çift portlu 25G SFP28 Adaptör**

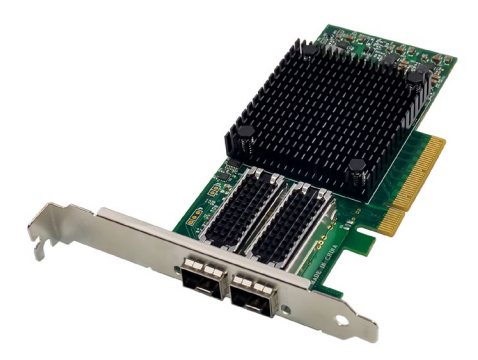

**Hızlı Kurulum Kılavuzu** DN-10180

## **Içindekiler**

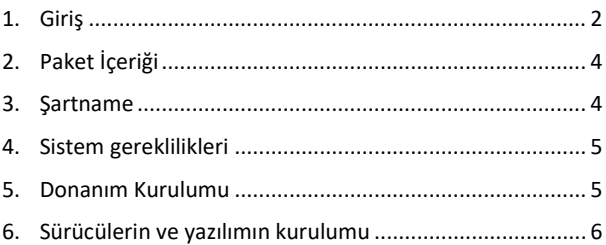

### <span id="page-1-0"></span>**1. Giriş**

DN-10180 ağ arabirim kartı, sunucunuz veya iş istasyonunuz için güvenilir ve verimli bir ağ bağlantısı sağlar. Bu kart PCI Express spesifikasyonları revizyon 3.0, 1.1 ve 2.0 ile tamamen uyumludur ve x8'de 2,5, 5,0 veya 8,0 GT/s bağlantı hızlarını destekler.

DN-10180, x8, x4, x2 veya x1'de çalışmasına olanak sağlayan otomatik anlaşma fonksiyonlarına sahiptir, bu da onu geniş bir cihaz yelpazesiyle uyumlu hale getirir. Ayrıca verimli kesme işlemi için MSI/MSI-X düzeneklerini ve esnek ağ dağıtımı için çift portlu 25G, 10G veya 1Gb/s SFP+ bağlantısını destekler.

Ağ arabirim kartı, EEE802.3by, tüm FEC modlarıyla 25G, IEEE802.3az

Enerji Verimli Ethernet, IEEE802.3ap tabanlı otomatik anlaşma ve KR Startup'ın yanı sıra IEEE802.3ad, IEEE802.1ax, IEEE802.1Q, IEEE802.1P, IEEE802.1Qaz, IEEE802.1Qbb, IEEE802.1Qbg, IEEE1588V2 dahil olmak üzere çeşitli endüstri standartlarını desteklemek üzere tasarlanmıştır.

DN-10180 ayrıca 9,6KB'ye kadar Jumbo Frame desteğini, bağımsız bir NC-SI SMBus arayüzünü, bağımsız Stand-by ve Wake-on-LAN sinyallerini, donanım tabanlı güvenilir aktarımı, toplu işlemler için offload ve PeerDirect RDMA'yı (GPUDirect komünikasyon hızlandırma olarak da bilinir) destekler.

64/66 Kodlama, Genişletilmiş Güvenilir Bağlantılı Aktarım, Dinamik Bağlantılı Aktarım, Birleştirilmiş Ethernet üzerinden RDMA (RoCE), TCP/UDP/IP durum bilgisiz offload, LSO.LRO DN-10180'in diğer önemli özellikleridir. NVGRE ve VXLAN bindirme ağlarında enkapsülasyon ve dekapsülasyon için Checksum offload ve donanım offload.

Bu ağ arabirim kartı ayrıca SR-IOV, multifonksiyon, geliştirilmiş hizmet kalitesi, VMware desteği ve port başına 256'ya kadar sanal ve 8 fiziksel fonksiyonu destekler. Sanal makineler için garantili hizmet kalitesi sunar ve OpenMPI, IBM PE, OSU MPI ve Intel MPI protokolleriyle uyumludur.

DN-10180, Ethernet, iSCSI, PXE ve UEFI üzerinden uzaktan önyüklemeyi desteklemek üzere tasarlanmıştır ve FreeBSD, Linux 5.x ya da üstü, VMware 5.5/6.0/6.5/6.7, Windows Server 2008/2012/2016/2019 ve Win7/Win8/Win8.1/Win10 32 ya da 64 Bit dahil olmak üzere geniş bir işletim sistemi yelpazesiyle uyumludur.

Bütün olarak DN-10180, sunucunuz veya iş istasyonunuz için güvenilir ve verimli bir ağ bağlantısı sağlayan güçlü bir ağ arabirim kartıdır.

## <span id="page-3-0"></span>**2. Paket İçeriği**

- 1x PCIe x8 Mellanox Connectx-4 Dual-Port 25G SFP+ Adaptör
- 1x Kullanım Kılavuzu
- 1x CD Sürücüsü
- 1x düşük profilli montaj braketi

#### <span id="page-3-1"></span>**3. Şartname**

- PCI Express spesifikasyonları revizyon 3.0, 1.1 ve 2.0, x8'de 2.5, 5.0 veya 8.0GT/s bağlantı hızları ile uyumlu
- X8, x4, x2 veya x1 ile otomatik anlaşma
- MSI/MSI-X düzenekleri desteği
- Çift portlu 25G, 10G, ya da 1Gb/s SFP+ destekler
- IEEE802.3by, tüm FEC modlarını destekleyen 25G, IEEE802.3az Enerji Verimli Ethernet, IEEE802.3ap tabanlı otomatik anlaşma ve KR-Startup
- IEEE802.3ad, IEEE802.1ax, IEEE802.1Q, IEEE802.1P, IEEE802.1Qaz, IEEE802.1Qbb, IEEE802.1Qbg, IEEE1588V2 standartlarını destekler
- 9,6 KB'a kadar Jumbo Frame desteği
- Bağımsız NC-SI SM veri yolu bağlantı noktası
- Bağımsız Standby ve Wake-on-LAN sinyali
- Toplu işlemler için offload
- PeerDirect RDMA (GPUDirect komünikasyon hızlandırma olarak da bilinir)
- 64/66 Kodlama
- Genişletilmiş güvenilir bağlantılı aktarım
- Dinamik bağlantılı aktarım
- Birleştirilmiş Ethernet üzerinden RDMA (RoCE)
- TCP/UDP/IP durum bilgisiz takas
- **LSO.LRO.** Checksum offload
- NVGRE ve VXLAN bindirme ağlarında enkapsülasyon ve dekapsülasyon için hardware offload
- SR-IOV, çok işlevsellik, gelişmiş hizmet kalitesi, VMware desteği
- 256 sanal fonksiyona kadar SR-IOV
- Port başına 8 fiziksel fonksiyona kadar SR-IOV
- Sanal makineler için garantili hizmet kalitesi
- OpenMPI, IBM PE, OSU MPI ve Intel MPI protokolleri desteği
- SMBus ve PCIe ana kart yönetim denetleyici arabirimi üzerinden MCTP aracılığıyla NC-SI
- Ethernet, iSCSI, PXE ve UEFI üzerinden uzaktan başlatma
- Desteklediği işletim sistemleri: FreeBSD, Linux5.x ya da üstü, VMware5.5/6.0/6.5/6.7, Windows server2008/2012/2016/2019, win7/win8/win8.1/win10 32 ya da 64 bit

### <span id="page-4-0"></span>**4. Sistem gereklilikleri**

- FreeBSD, Linux, VMWare ESXi
- Win-server2008 R2/ Win-server2012 R2/ Win-server2016/ Win-Server2019
- Windows: 8/8.1/10 32/64bit
- Kullanılabilir PCI Express x8/x16 yuva

### <span id="page-4-1"></span>**5. Donanım Kurulumu**

- 1. Bilgisayarınızın gücünü kapatın.
- 2. Güç kablosunu çıkarın ve bilgisayarınızın kapağını çıkarın.
- 3. Yuva braketini kullanılabilir bir PCIe x4/x8/X16 yuvasından çıkarın.
- 4. Kartı takmak için, kartın veri yolu konektörünü anakart üzerindeki seçili PCIe yuvasıyla dikkatlice hizalayın. Kartı sıkıca aşağı doğru itin.
- 5. Kartı sabitlemek için yuva braketinin tutma vidasını yerine takın.
- 6. Bilgisayar kapağını yerine takın ve güç kablosunu yeniden bağlayın.

## <span id="page-5-0"></span>**6. Sürücülerin ve yazılımın kurulumu**

#### **Windows işletim sistemleri**

Sürücüyü kurmak için işletim sistemi yönetici haklarınızın olması gerekir.

- 1. Mellanox ağ sürücülü sürücü CD'sini CD-ROM sürücünüze yerleştirin.
- 2. Yeni donanım arama asistanı ekranda göründüğünde İptal tuşuna basın.
- 3. Sistem türüne göre bir sürücü seçin: **Windows sunucusu türü için: (D'yi şu şekilde varsayın):** D:\NIC-Treiber\Mellanox\ConnectionX-4\Windows Server **Windows türü için: (D'yi şu şekilde varsayın):** D:\NIC-Treiber\Mellanox\VerbindungX-4\Windows Client
- 4. Sisteminiz için uygun sürücüye çift tıklayın.
- 5. Kurulumu tamamlamak için kurulum asistanının talimatlarına uyun.

#### **Kaynak koddan Linux sürücülerinin kurulumu**

- 1. Temel sürücünün tar dosyasını indirin ve genişletin.
- 2. Sürücü modülünü derleyin.
- 3. Araştırma modu komutuyla modülü yükleyin.
- 4. ipconfig komutuyla bir IP adresi atayın.

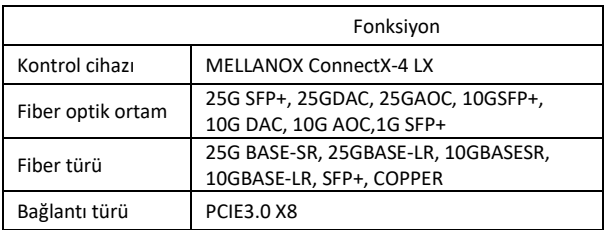

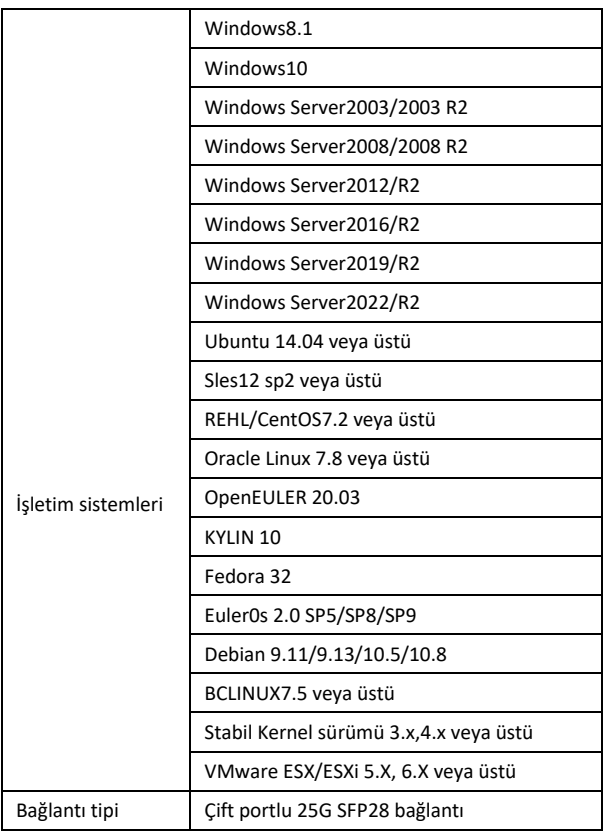

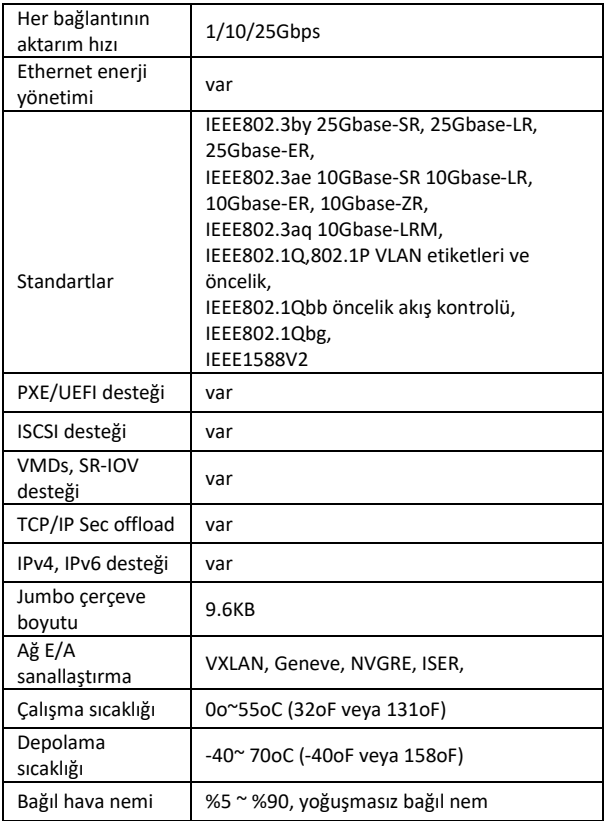

ASSMANN Electronic GmbH, Uygunluk Beyanının sevkiyat içeriğine dâhil olduğunu beyan eder. Uygunluk Beyanı eksikse aşağıda belirtilen üretici adresinden postayla isteyebilirsiniz.

#### **www.assmann.com**

Assmann Electronic GmbH Auf dem Schüffel 3 58513 Lüdenscheid Almanya

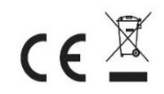